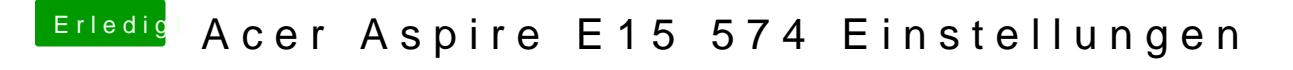

Beitrag von al6042 vom 20. August 2018, 22:14

Ist in diesem EFI-Ordner natue CG raphicsDVMTFixmpt.kder knnen? Der scheint an der Stelle nämlich zu fehlen.